## **Sonic Visualiser - Bug #1942 Box layer not always inheriting the right unit**

2019-10-14 11:09 AM - Chris Cannam

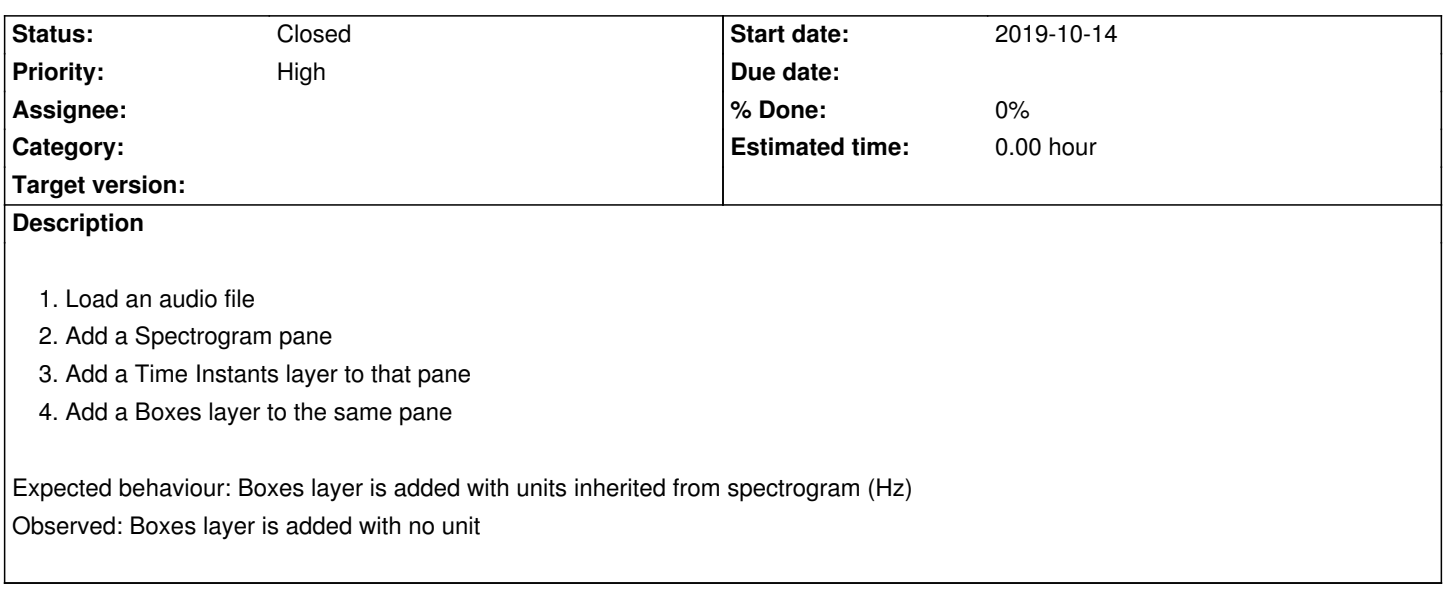

## **History**

## **#1 - 2019-10-15 09:48 AM - Chris Cannam**

Almost certainly conceptually related to #1926 Display/value extents accessors in view classes are confusing and possibly contradictory

## **#2 - 2019-10-16 08:11 PM - Chris Cannam**

*- Status changed from New to Closed*

Fixed in commit:95c082557ffd